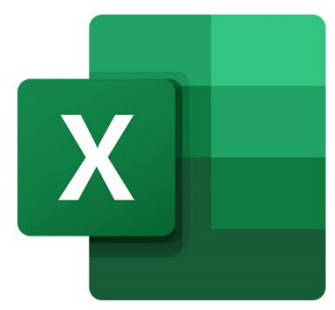

 $\bullet$ 

 $\bigcirc$ 

 $\mathbf{r}^{\mathrm{I}}$ 

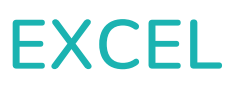

# **ILLUSTRATION ET MULTIMEDIA**

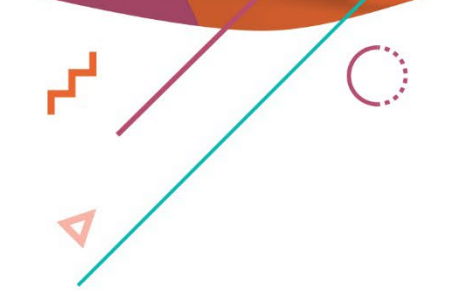

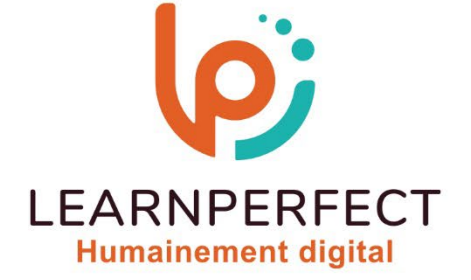

C

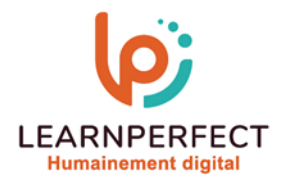

# **PROGRAMME DE FORMATION EXCEL**

#### **Intitulé**

Illustration et multimédia

#### **Public visé**

Toute personne souhaitant illustrer ses documents Excel (dans le cadre de présentations, de diffusion à des clients, etc…).

#### **Prérequis**

- o Matériel informatique et connexion internet dans le cadre des formations en distanciel et présentiel chez le Client.
- o Le logiciel concerné dans le cadre de votre formation.
- o Un test de positionnement est à réaliser en amont de la formation et conditionne l'accès à la formation adapté au niveau et objectifs de l'apprenant.

#### **Durée et modalités d'accès**

Selon la modalité de dispensation de la formation :

- Classe virtuelle individuelle : Durée recommandée de 2H Référence : XL-P2
	- Classe virtuelle collective : Durée recommandée de 3,5H
		- o En intra-entreprise Référence : XL-P2CRA
		- o En présentiel Durée recommandée de 0,5 jour

Nous contacter pour toute autre durée.

#### **Financement**

- o Tarifs : nos formations sont adaptées aux besoins des participants. Merci de nous contacter pour un devis personnalisé.
- o Formations finançables au titre du plan de développement des compétences et par les OPCO dans le cadre du CPF sous réserve d'éligibilité et d'être associées à une certification.

#### **Thème de la formation**

o Permettre à l'apprenant d'illustrer ses documents Excel dans des présentations ou pour diffusion à des clients.

# **Certification**

- o Optionnel : passage d'une certification au choix du stagiaire.
- o La certification proposé est la suivante : TOSA.

# **Objectifs**

- o Insérer et gérer tout type d'images.
- o Insérer et gérer des objets.
- o Insérer des liens.
- o Illustrer vos classeurs Excel.

10 Passage Josset 75011, Paris

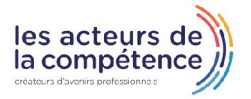

**& 01.49.59.62.62** 

& www.learnperfect.fr

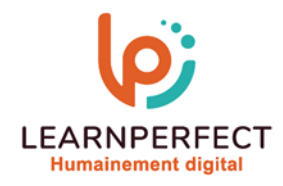

# **Contenu Pédagogique**

o Le contenu pédagogique est personnalisable en fonction des durées de formation selon les besoins, niveaux de compétence et rythme d'apprentissage des apprenants assurant ainsi une approche pédagogique précise et efficace.

#### **Insertion et retouche d'images**

- o Insérer des images, capture d'écran…
- o Modifier la luminosité, le contraste, les effets…
- o Réduire, agrandir et rogner l'image
- Insérer des SmartArt et des graphiques
- o Insérer et modifier des diagrammes, organigramme…
- o Insérer et modifier des graphiques
- Utiliser les formes automatiques
- o Tracer les formes
- o Déplacer, copier, supprimer et faire pivoter des formes
- o Colorer, modifier les bordures des formes
- o Ajouter des effets 3D aux formes

# **Moyens pédagogiques et techniques**

- o Parcours pédagogique en face à face à distance avec un formateur expert.
- o Utilisation de la classe virtuelle.
- o Méthode utilisée : en cours individuel ou collectif.
- o Les sessions seront réservées en autonomie par l'apprenant depuis sa plateforme.
- o Session pratiques avec exercices préparatoires et de consolidation récupérés depuis l'espace apprenant avec corrigés intégrés.
	- o Phase de pré-learning : préparation à la session à venir par la lecture de ressources pédagogiques proposés dans le support de cours.
	- o Phase de mise en pratique : durant le cours, mise en application situationnelle favorisant l'interaction et permettant d'approfondir la compréhension et d'acquérir les compétences nécessaires pour utiliser Excel avec aisance en contexte.

#### Organiser vos données

- o Créer un tableau à plusieurs niveaux de lecture (plan)
- o Créer plusieurs vues d'une même feuille
- o Figer une partie de la feuille (titres)
- o Fractionner une feuille

#### $\triangleright$  Trucs et astuces

- o Insérer des liens hypertextes
- o Insérer des en-têtes et pieds de Pages
- o Insérer et modifier des zones de texte
- o Insérer des symboles divers

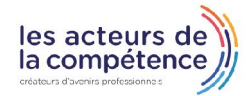

- **& 01.49.59.62.62**
- **& www.learnperfect.fr**

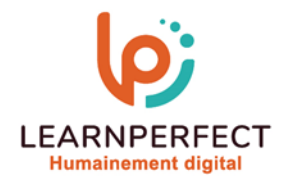

# **Modalités de suivi de l'exécution et appréciation des résultats**

- o Formation personnalisée, animée par un formateur dédié.
- o Audit de début de formation: évaluation préalable du niveau et recueil de besoins de l'apprenant à travers un quiz (écrit sous format de QCM).
- o En amont de la formation individuelle, le formateur étudie à partir de l'évaluation, les besoins et réponses de l'apprenant, pour adapter les cours dispensés et ainsi prescrire un parcours individualisé.
- o À l'issue de chaque session pédagogique: Compte-rendu rédigé par le formateur avec mesure des acquis.
- o Contrôle continu par le formateur tout au long de la formation.
- o Evaluations formatives tout le long de la formation : Cours par cours par rapport à une fiche de suivi.
- o Un bilan de fin de formation correspondant aux points acquis est rédigé par le formateur.
- o Délivrance d'une attestation de fin de formation : Le suivi des sessions donnera lieu à la production d'attestations de suivi de la formation certifiées par Learnperfect.

#### **Modalités d'assistance et d'accompagnement**

- o Tout au long de la période d'apprentissage, l'accompagnement est assuré par des formateurs tuteurs, ayant une expérience d'au moins 3 ans dans la formation pour adulte et un formateur référent.
- o L'apprenant est également accompagné par le service relation client, joignable de 8h à 18h toute la journée, du lundi au vendredi par mail relationclient@learnperfect.fr par téléphone au +33 1 49 59 62 65.
- o Un service support est à l'écoute de l'apprenant pour toute sollicitation lors de démarrage de cours ou d'éventuels réglages à faire pour l'accès à l'espace apprenant ou à la classe virtuelle.

#### **Délais d'accès**

o L'accès aux ressources pédagogiques est réalisé dans les 15 jours ouvrés suite à la réception du devis validé ou de la convention de stage par le bénéficiaire.

#### **Accessibilité aux personnes handicapées**

o Nos formations sont accessibles aux personnes en situation de handicap. Merci de nous contacter pour toute question ou demande à ce sujet.

#### **Tarifs**

o Nos formations sont adaptées aux besoins des participants. Merci de nous contacter pour un devis personnalisé.

#### **Certificat qualité du prestataire**

o LearnPerfect est certifié Qualiopi.

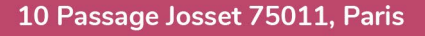

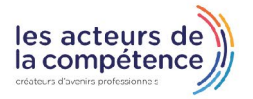

- **& 01.49.59.62.62**
- **& www.learnperfect.fr**